# Power Consumption Analysis of Parallel Algorithms on GPUs

Frédéric Magoulès<sup>∗</sup> Abal-Kassim Cheik Ahamed†

Alban Desmaison, Jean-Christophe Léchenet, François Mayer, Haifa Ben Salem, Thomas Zhu‡

#### Abstract

Due to their highly parallel multi-cores architecture, GPUs are being increasingly used in a wide range of computationally intensive applications. Compared to CPUs, GPUs can achieve higher performances at accelerating the programs' execution in an energyefficient way. Therefore GPGPU computing is useful for high performance computing applications and in many scientific research fields. In order to bring further performance improvements, GPU clusters are increasingly adopted. The energy consumed by GPUs cannot be neglected. Therefore, an energy-efficient time scheduling of the programs that are going to be executed by the parallel GPUs based on their deadline as well as the assigned priorities could be deployed to face their energetic avidity. For this reason, we present in this paper a model enabling the measure of the power consumption and the time execution of some elementary operations running on a single GPU using a new developed energy measurement protocol. Consequently, using our methodology, energy needs of a program could be predicted, allowing a better task scheduling.

Keywords: Energy Measuring Device; Energy Consumption; Green Computing; Linear Algebra Operation; Prediction Algorithm; Task Scheduling Algorithm; GPU; Parallel Computing; Gravity equations

# 1 Introduction

Many applications such as Computer Vision, e.g., denoising big pictures, Pattern Recognition, High Performance Computing (HPC) or the Monte Carlo methods used in Finance, e.g., exotic path-dependent derivatives pricing using brownian bridge methods, require a high computational density, which strongly depends on the hardware components. The GPU (Graphics Processing Unit) as a highly parallel architecture allows the execution of such complex programs much faster than a CPU (Central Processing Unit) [\[13\]](#page-14-0) [\[17\]](#page-14-1). Moreover, the development of new graphics parallel programming platforms such as CUDA [\[12\]](#page-14-2) and OpenCL [\[29\]](#page-15-0), has further urged programmers to move to GPUs, in order to take advantage of their high computing capacity [\[34\]](#page-15-1). Most of the top supercomputers in the world include GPUs, as we can observe in the Top 500 list [\[36\]](#page-15-2). What makes graphics cards more attractive is their energy consumption/workload ratio. For example, Piz Daint at the Swiss National Supercomputing Centre is the 6th most performing machine in the Top 500 List  $[36]$ , however it is ranked 4th in the Green 500 list of November 2013 [\[18\]](#page-14-3), with 3,185.91 MFLOPS/W power consumption. The graphics cards remain, however, "energy-hungry" compared to the rest of the components of the computer. For example the NVIDIA GTX 780 [\[10\]](#page-14-4) reaches a power consumption of 250 W and therefore requires a power supply of 600W.

<sup>∗</sup>CUDA Research Center, École Centrale Paris, France (correspondence, frederic.magoules@hotmail.com).

<sup>†</sup>CUDA Research Center, École Centrale Paris, France.

<sup>‡</sup>École Centrale Paris, France.

Since they are based on CMOS transistors, GPUs power consumption essentially consists of static and dynamic power. Static power is increasingly presenting a major concern and is disappeared when the GPU is idle, due to the gate and sub-threshold leakages. Dynamic power, however, is the result of the circuit function and thus depends on the program being executed. In case of non optimal utilization of the GPU cores, performance per watt decreases because of power dissipation on unused or idle cores [\[20\]](#page-14-5). To reach higher computational density, parallel GPUs in clusters must be optimized and better organized. The energy consumed by a cluster depends both on the architecture of hardware components and the implementation of algorithms of executed programs. As a consequence, a prediction of the required energy and execution time of an application is a crucial key to optimize the resources allocation of a cluster, and thereafter find the most adequate architecture and its corresponding tasks scheduling [\[21\]](#page-14-6) [\[19\]](#page-14-7).

In this work we propose an evaluation methodology of the operating mode of the GPU during the execution of some computing applications focusing on its energy consumption behavior, which enables to better understand the energetic specifications of GPUs. For this purpose, we built an experimental device in order to measure the power consumed by the graphics card uniquely.

In order to validate and consolidate the proposed protocol, we propose in this paper to analyze and evaluate the energy efficiency of elementary operations such as addition, product, etc. After analyzing the measures we obtained, we propose a mathematical model able to determine the energy consumption as well as the time execution of GPU programs. After that, we can study the variation of the power dissipation and time execution factors depending on the chosen input parameters, in order to avoid the underutilization of the GPU resources. We have tested our algorithms with real data arising from the gravity equations, as described in [\[7\]](#page-13-0) an [\[9\]](#page-14-8).

This paper is organized as follows. The plan is divided into two main parts. In Section [2](#page-1-0) we explain how the energy consumption is measured, and describe the necessary hardware components required to design the experiment. We also introduce the experimental protocol that we have designed to acquire accurate measurements of the disappeared power from a GPU. Section [3](#page-4-0) presents both numerical results and the model we propose.

# <span id="page-1-0"></span>2 Measuring Power Consumption of GPUs

### 2.1 Context

Commercialized since  $1999<sup>1</sup>$  $1999<sup>1</sup>$ , *Graphics Processing Units* were designed to perform always more 3D graphics computations in order to offload massive parallelizable computations from Central Processing Units. As a consequence, the growing rate of the computing power of GPUs was directly related to how graphically advanced video games were at the time. On the other hand, cores of CPUs were slowly reaching their clock rate  $\lim_{t \to \infty} 1^2$  $\lim_{t \to \infty} 1^2$  [\[35\]](#page-15-3). Contrary to CPUs before 2001<sup>[3](#page-1-3)</sup>, GPUs have always had a multi-cores architecture, which help them manage the thermal dissipation coming from the Joule effect. Thus, the gap (in terms of Floating Operations Per Second) between the computing power of GPUs and that of CPUs was increased. With time, even though no API for GPU yet existed, the concept of  $GPGPU<sup>4</sup>$  $GPGPU<sup>4</sup>$  $GPGPU<sup>4</sup>$ emerged as the possibility of making general computations on GPUs became increasingly interesting.

In 15 February 2007, the first nVidia GPGPU toolkit named CUDA (Compute Unified Device Architecture) toolkit was publicly released. Based on  $C/C++$  programming language, the Application Programming Interface (API) provided a standard on how to write code to be launched from CPU/GPU and executed on a GPU. Most source codes using CUDA

<span id="page-1-1"></span><sup>1</sup>world's first GPU, the GeForce 256, was released on October 1999

<span id="page-1-2"></span> $^2$  around 4 gHz as usually recorded in B2C market

<span id="page-1-3"></span><sup>3</sup> IBM commercialized Power4, the very first dual core CPU, in 2001

<span id="page-1-4"></span><sup>4</sup>General Purpose Graphics Processing Unit

are divided in multiple steps as follows: (i) allocation of memory on the CPU-side, (ii) allocation of memory on the GPU-side, (iii) copying allocated values from CPU to GPU, (iv) kernel launch<sup>[5](#page-2-0)</sup>, (v) Copy results from GPU to CPU, (vi) deallocation of allocated memory. where the copy operations use the motherboard bus to transfer data between the *Central* Memory  $(CM)$  of the computer and the Global Memory inside the GPU. Programming on GPU requires a careful manual memory management. Furthermore, writing an efficient code requires the use of many types of memory such as shared memory ("shared" among streaming multiprocessors), registers (local to each core) or global memory (shared by all streaming multiprocessors). Consequently, until the release of unified memory  $[11]$  in CUDA 6.0 (on April 15 2014), managing memories was one of the hardest parts of CUDA programming.

GPUs are interconnected to a motherboard using a standardized type of slot. Before 2004, three types of GPU slots were used:  $AGP$ , PCI and PCI-X. The need for a higher system bus throughput at an acceptable price leads to the creation of a new serialized slot: the PCI express  $[30, 32]$  $[30, 32]$  $[30, 32]$  (PCIe). In the case of GPGPU, both the GPU's expansion slot system bus throughput and the motherboard bus speed had a direct impact on the time spent in steps (iii) and (v), i.e., data transfers between CPU-side and GPU-side. Compared to the highest system bus throughput attained before 2004 (AGP maximum throughput goes up to 2133 MB/s), PCIe x16 is approximately 15 times faster for the future v4.0 [\[31\]](#page-15-6) version of the standard. Some PCIe lanes are especially dedicated for power supply. More particularly, GPUs usually drain power from the PCIe bus and, for high consuming ones, directly from the *Power Supply Unit (PSU)*.

Although GPUs are very energy-greedy (up to several hundreds of Watts), comparing the power consumption of different parallelized algorithms on GPUs is seldom done. A reason for that is the absence of on-chip captors to get the real time power consumption of GPUs. The first step therefore was to find a way to measure that consumption.

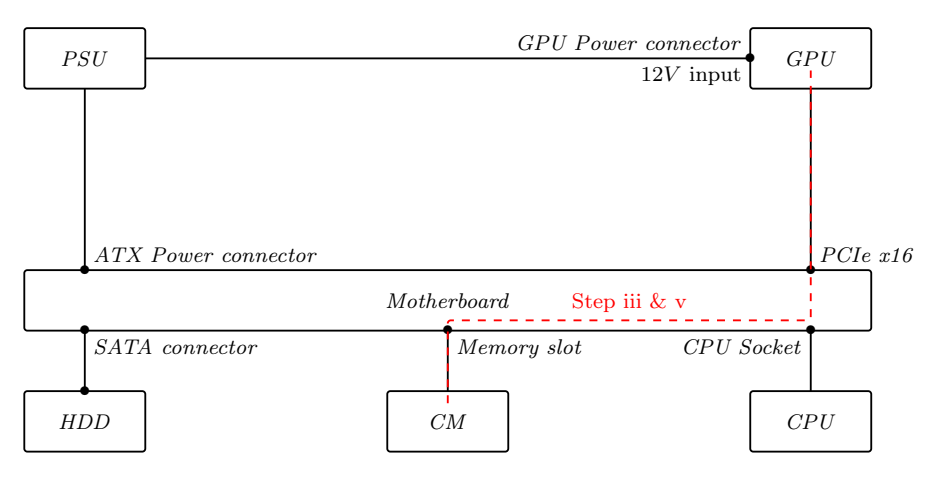

Figure 1: Data transfers between CPU-side and GPU-side

# 2.2 Experimental Protocol

### 2.2.1 Building a Physical Device

All the measuring devices we encountered were not satisfying as they took into account the consumption of the whole computer. To achieve a good precision, we needed to measure the consumption of the GPU alone and we therefore decided to build our own measuring device. The GPU we used had two physical connections to the computer. It received energy from a power unit, and was also directly connected to the motherboard. Since we obviously could not access the flow from within the circuit to measure it, we decided to use amperometric

<span id="page-2-0"></span> $5$  code launched from CPU and executed on GPU  $\,$ 

clamps. An amperometric clamp is a device which measures the intensity of a current by using the magnetic field it creates. The clamp then delivers a tension which can be measured using an oscilloscope. From that tension, it is easy to go back to the intensity as both are linearly related.

Accessing the power transmitted to the GPU via the power unit therefore became straightforward. Using an amperometric clamp to measure the intensity  $I_{PU}$  of the current coming from the power unit, and knowing that the power unit delivered a constant voltage of 12V, the power was  $P_{PU} = 12 * I_{PU}$ . Measuring the second component of the power, the one coming directly from the motherboard was however much more difficult: there were no cables between the GPU and the motherboard, and therefore no place to clip the clamp. We therefore had to use a PCI Express Riser  $16x$  to connect the GPU to the motherboard, using it as an extension cable. The riser has three connector pins through which the 12V

<span id="page-3-0"></span>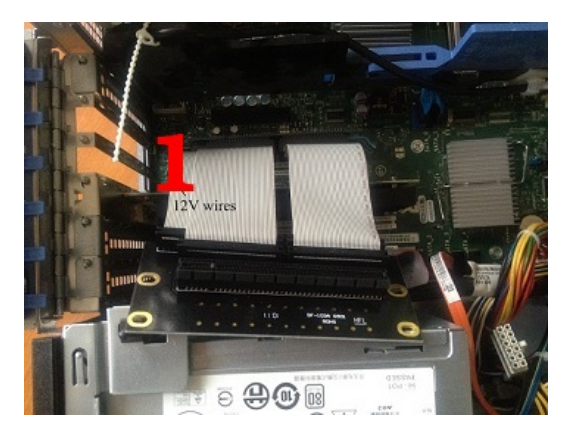

Figure 2: A PCI Express Riser

voltage flows, and three connector pins through which the 3.3V voltage flows [\[33\]](#page-15-7). Figure [2](#page-3-0) illustrates this by showing the 12V wires (1). What's more, according to the specifications of the riser, the voltages delivered are constant so measuring the intensity of the current immediately gives us the power.

<span id="page-3-1"></span>We therefore used two amperometric clamps, one to measure the intensity of the current flowing into each set of wire. However, as can see in Figure [2,](#page-3-0) there was still no way to clip the clamps on the wires so we had to cut them, as described in Figure [3](#page-3-1) where (1) correponds to the riser cut and (2) the amperometric clamp around the riser. The power given by the

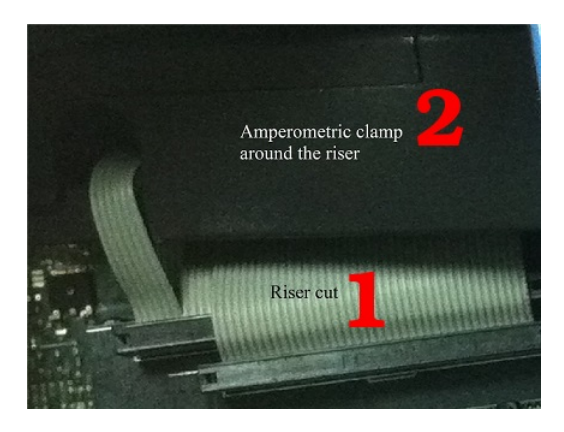

Figure 3: Clamp clipped around the cut riser

motherboard to the GPU was then given by the formula  $P = 3.3 \times I_{3.3} + 12 \times I_{12}$ . The measures showed that the variation of the intensity of the current going through the 3.3V wires was very small compared to that going through the 12V wires, so we neglected that variation and considered that the power brought through the 3.3V wires was constant and equal to 1W. This enabled us to use one less amperometric clamp, which also simplified the physical setting up of the device. Figure [4](#page-4-1) gives a summary of the physical implementation of the device.

<span id="page-4-1"></span>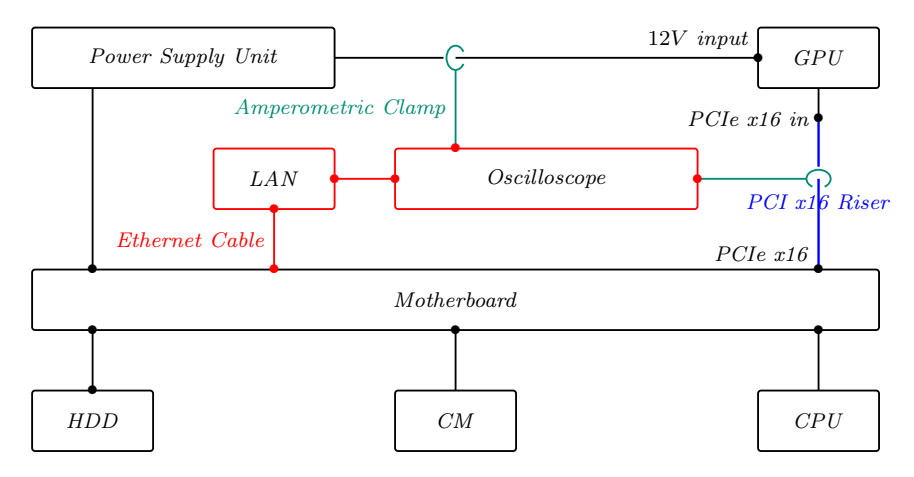

Figure 4: Experimental Protocol

### 2.2.2 Sample Code Used

We then wanted to measure the power consumption of the basic operations a GPU can perform, which includes memory allocation, sum, product, and communication. To do so, we created a small program which did the following. The program steps are: (i) starts, inserting the size of the vectors it is going to work on, (ii) randomly generates a vector of that specific size using the CPU and stores it on the RAM, (iii) asks the user for the parameters he wants to use: number of sums, number of products, number of threads per block and block load factor, (iv) allocates memory on the GPU RAM, (v) pauses so as to measure the consumption of only allocating memory on the GPU without using it. To pause, the program asks the user the number of copies he wants to do, (vi) copies the same vector on the GPU RAM the correct number of times, (vii) does the right number of sums and prints the time elapsed, (viii) does the right number of products and prints the time elapsed, (ix) copies all these results back to the CPU and returns them.

# <span id="page-4-0"></span>3 Numerical Results and Prediction Algorithm

References [\[5\]](#page-13-1) and [\[6\]](#page-13-2) clearly proved that the implmentation of linear algebra opeations is more efficient on GPU that on CPU. However, given that these operations are a set of linear combination of elementary operations (addition, multiplication, ...), we test our protocol on them.

# 3.1 Validation of the experimental protocol

Before we can apply our protocol and collect measures, a simple verification that our method is correct is to check that different types of operations on the GPU give significantly different voltage levels. Indeed, if whatever the calculation made on the GPU, the consumption is the same or, more generally, if there is no correlation between the operations made on the GPU and the consumption observed on the oscilloscope, our endeavor to build our model is pointless. Figure [5](#page-5-0) shows an example of the curves observed on the oscilloscope when the program described above is executed on the GPU. In this figure, we can clearly distinguish

<span id="page-5-0"></span>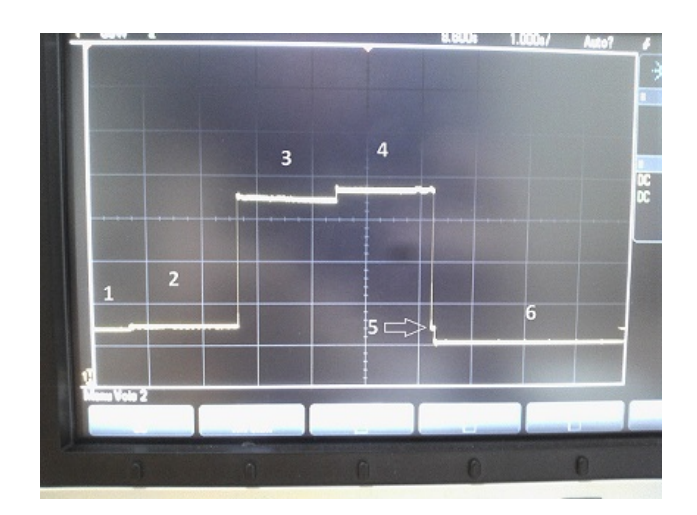

Figure 5: A curve seen on the oscilloscope when our program runs on the GPU

different parts that can be associated with a certain type of operation, which confirms our method. More precisely, we can see six levels : (1) allocation of the memory on the GPU, no copy made; (2) copies from the CPU to the GPU, (3) sums on the GPU, (4) products on the GPU, (5) copies from the GPU to the CPU, and deallocation of the memory on the GPU, (6) stand-by. After a few moments, if the GPU stays idle, it can reach an energy saving mode. In that case, the consumption decreases yet again.

### 3.2 Collection of the measures

<span id="page-5-1"></span>By executing the same program with different parameters, we can get multiple curves on the oscilloscope. To manipulate the measures, we need to send them to a computer. With our oscilloscope, we could export the curves displayed on the screen in the form of csv files. Figure [6](#page-5-1) is an example of a curve reconstructed from such a csv file.

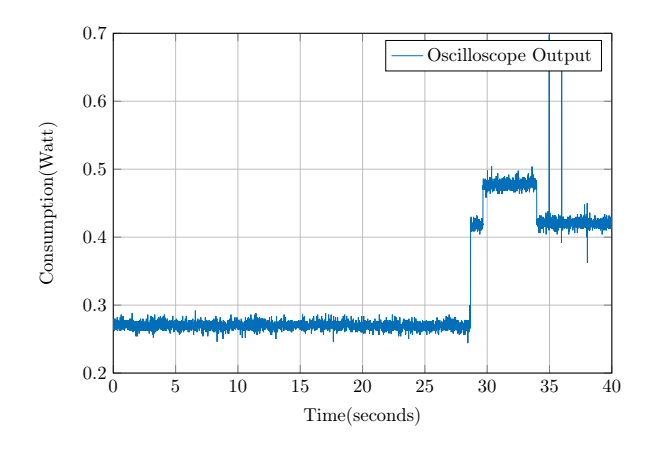

Figure 6: An Exported Curve

To analyze more easily these curves, which are approximations of step functions, we wrote a script to automatically detect their different phases and compute the corresponding step function. The result of this process on the curve in Figure [6](#page-5-1) is shown in Figure [7.](#page-6-0)

With that treatment, we can measure for each execution of our program the duration and the power consumption of each type of operation. We used our measures to plot the

<span id="page-6-0"></span>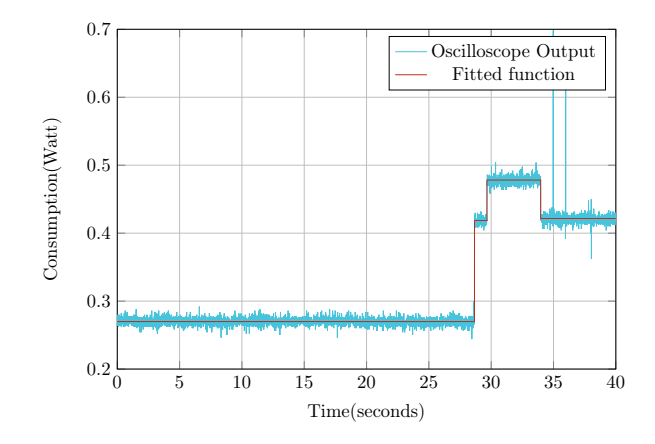

Figure 7: The step function approximating the curve

<span id="page-6-1"></span>time needed to do one addition against the size of the vector used. The graph can be seen in Figure [8.](#page-6-1)

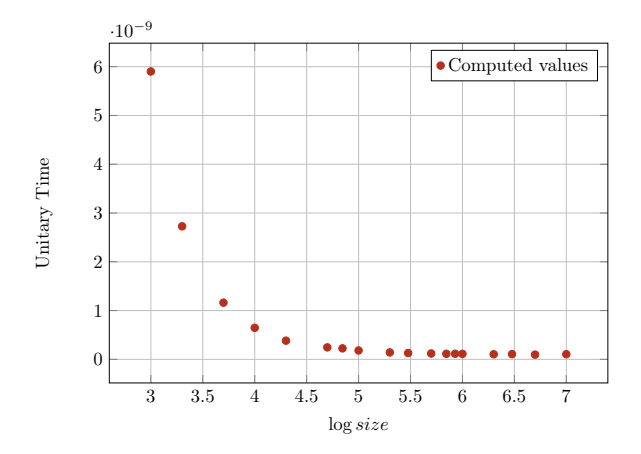

Figure 8: Unitary Time (in seconds) for a sum

This graph represents the time spent on each addition (time to compute the result divided by the size of the input vector) given an input vector size. As expected, the bigger the input vector, the more efficient the GPU is. This is true until we reach the point where all the streaming multiprocessors are used. The execution time is then proportional to the input vector size, which explains the horizontal line on the graph.

Another series of graph we were able to plot showed the power spent to perform one elemental action. Figure [9](#page-7-0) illustrates that for the sum.

We find that from an energetic point of view too, using bigger vectors is far more efficient than using small ones and as for the time, the unitary power decreases until the vectors as big enough to use all the streaming multiprocessors.

# 3.3 Regression: Generalized Least Squares (GLS) Method

We then did regressions on our data to obtain a model which can be used to predict the time and energy consumption of an algorithm knowing its number of elementary operations.

Given  $(x, y) = (x_i, y_i)_{i \in [\![1,n]\!]}$  we are looking for a function f such as for all  $i \in [\![1,n]\!]$ :  $y_i = f(x_i) + \epsilon_i$  where  $\epsilon = (\epsilon_i)_{i \in [\![1,n]\!]}$  is a sequence of centered, independant, identically

<span id="page-7-0"></span>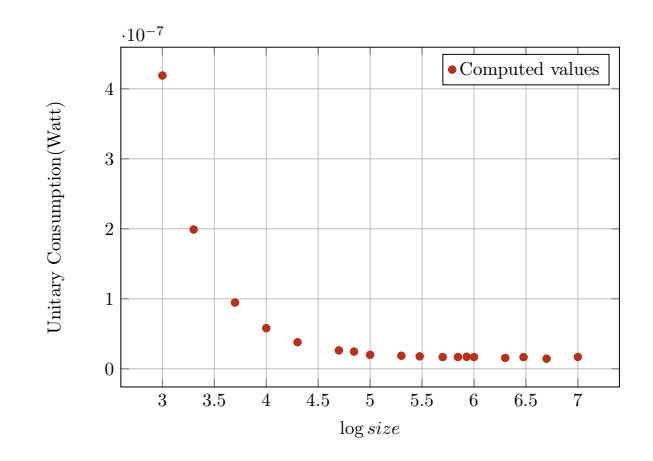

Figure 9: Unitary Consumption (in Watt) for a sum

distributed variables with variance  $\sigma$ . Furthermore  $\epsilon$  corresponds to the intrinsic errors of measure coming from the sensors used, So we can<sup>[6](#page-7-1)</sup> suppose that  $\epsilon$  is independant of x. In our case, x corresponds to the logarithm of the size of a vector while  $y$  depends on the measures (unitary time or unitary consumption). Looking at the shape of Figures [8](#page-6-1) and [9,](#page-7-0) we see that we are actually looking for a decreasing kind of regression function. Hence, we used a linear combination of the most usual decreasing functions, i.e.,  $x \mapsto 1/x^k$ .

$$
f:x\mapsto \sum_{k=1}^N \frac{a_k}{x^k}+a_\infty
$$

Lets denote  $X$  the matrix such as (i.e. "featuring" step of our regression):

$$
X = \begin{bmatrix} 1/x_1^1 & \cdots & 1/x_1^N & 1 \\ \vdots & \cdots & \vdots & \vdots \\ 1/x_n^1 & \cdots & 1/x_n^N & 1 \end{bmatrix}
$$

Thus, the regression parameters, for a given  $N$  (which corresponds to a fitting degree of complexity) are  $a = (a_1, \dots, a_n, a_\infty)$ . The general penalized regression [\[16\]](#page-14-10) problem is of the form[7](#page-7-2)

$$
\hat{a} = \underset{a}{\operatorname{argmin}} \left( ||y - X * a||_1 + \lambda \operatorname{Pen}(a) \right)
$$

Furthermore,  $||y - X * a||_1$  corresponds to a Goodness-Of-Fit while  $||.||_2$  is the penalization function. The  $||.||_1$  is freely choosen depending on the regression type while  $Pen$  depends on what kind of result we are expecting, e.g., taking  $Pen = a \mapsto \sum_{k=1}^{N} |a_k| + |a_\infty|$  will induce sparsity of  $\hat{a}$  and  $\lambda$  the weight of the penalization in the regression.

For the sake of simplicity, we chose  $\lambda = 0$  and  $||.||_1$  the standard Euclidian norm. This corresponds to the Generalized Least Squares Method where explicit solutions exist<sup>[8](#page-7-3)</sup>

$$
\hat{a} = (X'X)^{-1}X'y
$$

More particularly,  $X\hat{a}$  is the Euclidian projection of y in the subspace generated by the columns of X. This gives us the  $L^2(\Omega, \mathcal{F}, \mathbb{P})$ -Pythagoras relation<sup>[9](#page-7-4)</sup>

$$
||y - \bar{y}||_1^2 = ||y - X\hat{a}||_1^2 + ||\hat{a} - \bar{y}||_1^2
$$

<span id="page-7-1"></span> ${}^{6}$ This is not always right for quantum physics

<span id="page-7-3"></span>

<span id="page-7-2"></span><sup>&</sup>lt;sup>7</sup>We equivalently have  $\hat{f}_N : x \mapsto \sum_{k=1}^N \frac{\hat{a}_k}{x^k} + \hat{a}_\infty$ <br><sup>8</sup>We will sometimes write  $\hat{a}$  instead of  $\hat{a}^{(n)}$  in order to make it easier to read

<span id="page-7-4"></span> $9"Total dispersion" = "The dispersion around the regression" + "The dispersion caused by the regression"$ 

Then the proportion of variance explained is

$$
R^2 = ||y - X\hat{a}||_1^2/||y - \bar{y}||_1^2
$$

The  $R^2$  will be our regression "precision" measure (the higher the  $R^2$  is the better). About the convergence of the estimator of a, the theory of GLS says that  $\hat{a}$  is an unbiased, consistent, efficient, asymptotically normal estimator and that:

$$
\sqrt{n}(\hat{a}^{(n)} - a) \underset{n \to +\infty}{\xrightarrow{L}} \mathcal{N}_{N+1}(0, (X' \Sigma X)^{-1})
$$

with  $\Sigma := (Cov(\epsilon_i, \epsilon_j))_{1 \leq i,j \leq n} = \sigma I_n$ . As  $(X'X)^{-1}$  is symetric definite positive, there exist (Cholesky decomposition) a lower triangular matrix  $L$  and a diagonal matrix  $D$  (without (Cholesky decomposition) a lower triangular matrix L and a diagonal matrix  $D$  (without zeros in his diagonal) such as  $(X'X)^{-1} = LDL' = L\sqrt{D}(L\sqrt{D})'$  with  $\sqrt{D}$  the matrix with squared diagonal (element by element). Then  $\mathcal{N}_{N+1}(0, (X' \Sigma X)^{-1}) \stackrel{\mathcal{L}}{=} L \sqrt{D/\sigma} \mathcal{N}_{N+1}(0, I_{N+1})$ . Thus, by denoting  $B_{N+1}^{\infty}(0,1)$  the open unit  $N+1-ball$ , i.e., open unit ball in dimension  $N+1$ , associated to the sup norm and taking the following opened convex neighbourhood<sup>[10](#page-8-0)</sup> of  $\hat{a}^{(n)}$ 

$$
\tilde{D}_n(0, r_\alpha) := \hat{a}^{(n)} + L\sqrt{D/(n\hat{\sigma}^{(n)})} B_{N+1}^{\infty}(0, r_\alpha)
$$

we deduce that  $\tilde{D}_n(0, r_\alpha)$  is an asymptotic confidence domain of level  $1-\alpha = (2\phi(r_\alpha)-1)^{N+1}$ (where  $\phi$  is the cumulated distribution of  $\mathcal{N}(0,1)$  with  $\hat{\sigma}^{(n)}$  an empirical estimator of the variance of  $\epsilon_1$ . Thus,

$$
\tilde{D}(0,\underbrace{q_{\mathcal{N}(0,1)}^{((1-\alpha)^{1/(N+1)}+1)/2}}_{r_{\alpha}})
$$

is a confidence domain for a of level  $1 - \alpha$ . However, the computation of (L and D) the confidence domain is left over for readers.

On the other hand, for a given  $z := \log(size_z) \in \mathbb{R}$ , we will be able to predict the time spent on a given operation, i.e., it will be  $f_N(z) = f_N(\log(size_z))).$ 

#### 3.3.1 Unitary Time Regression

<span id="page-8-1"></span>Figure [10](#page-8-1) collects the different regressions of unitary time obtained for different fitting degrees of complexity. As we can see in Figure [10,](#page-8-1) the regression accuracy is suitable for

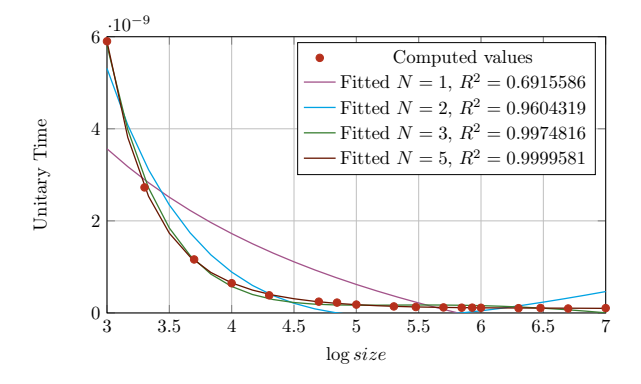

Figure 10: Time in seconds for a sum: Regression

 $N = 5$ . As a result, the parameters of the selected regression, i.e.,  $N = 5$ , are given in the following.

$$
\begin{cases}\n\hat{a}_1 = 0.0000003 & \hat{a}_2 = -0.0000027 \\
\hat{a}_3 = 0.0000138 & \hat{a}_4 = -0.0000362 \\
\hat{a}_5 = 0.0000393 & \hat{a}_\infty = -9.67 \times 10^{-9}\n\end{cases}
$$

<span id="page-8-0"></span><sup>&</sup>lt;sup>10</sup>as a the image of the open unit ball by the homeomorphism  $u \mapsto \hat{a}^{(n)} + L \sqrt{D/(\hat{n}\hat{\sigma}^{(n)})}u$ 

#### 3.3.2 Unitary Power Regression

<span id="page-9-0"></span>The different regressions of unitary power for different fitting degrees of complexity are drawn in Figure [11.](#page-9-0) Figure [11](#page-9-0) shows that the regression precision is correct for  $N = 5$ . The

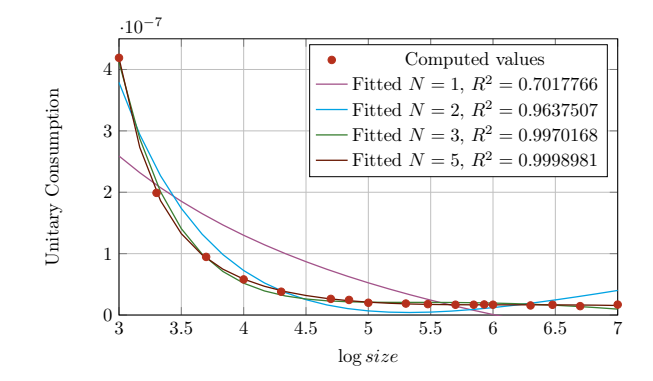

Figure 11: Power consumption (in Watt) for a sum: Regression

coefficients of the selected regression, i.e.,  $N = 5$ , are described in the following.

 $\sqrt{ }$ J  $\mathcal{L}$  $\hat{a}_1$  = 0.0000453  $\hat{a}_2$  = -0.0004421  $\hat{a}_3$  = 0.0021315  $\hat{a}_4$  = -0.0051157  $\hat{a}_5$  = 0.0049735  $\hat{a}_{\infty}$  = -0.0000018

# 3.4 Model and Prediction

One of our main objectives was to be able to predict, with some approximations, the total energy consumption of a program running on a GPU.

To achieve this goal, we first need to split the initial program in a set of elemental operations. This decomposition enables us to get the total number of each operation the program will order the GPU to do. The basic inputs that we considered in our very simplified model were the size of the data that needs to be copied to the GPU, the size of memory used on the GPU, and the number of total additions and multiplications performed by the program. With all these data, we tried to predict the time needed for the program to execute and the total energy consumed during the program execution.

To get this model, we used few simple equations that allowed us to get the time, the energy consumption of the calculation and the energy consumption of other status of the GPU:

$$
T_{total} = T_{CPU}
$$
  
+  $\hat{f}_N^{time, copy}(\log(n)) * n$   
+  $\hat{f}_N^{time, sum}(\log(n)) * n$   
+  $\hat{f}_N^{time, product}(\log(n)) * n$ 

where *n* is the size of the vectors,  $\hat{f}_N^{time,copy}$  the unitary transfer computing time function,  $\hat{f}_N^{time,sum}$  the unitary running time of the addition of vectors function and  $\hat{f}_N^{time,product}$  the unitary time of the term-to-term product function, like a dot product without the addition of all the results.

$$
E_{total} = P_{idle} * T_{idle}
$$
  
+  $P_{active} * T_{active}$   
+  $P_{parse} * T_{parse}$   
+  $P_{power} * T_{power}$   
+  $\hat{f}_N^{power, copy}(\log(n)) * \hat{f}_N^{time, copy}(\log(n)) * n^2$   
+  $\hat{f}_N^{power, sum}(\log(n)) * \hat{f}_N^{time, sum}(\log(n)) * n^2$   
+  $\hat{f}_N^{power, product}(\log(n)) * \hat{f}_N^{time, prime, row}(\log(n)) * n^2$ 

where:

- *idle* is the phase during which the program runs without using the graphic card
- active is the phase during which the memory of the GPU is allocated but not used
- pause is the phase during which the GPU is not used between two computations
- end is the phase during which the GPU is not used at the end of the execution
- $n$  is the size of the vectors

 $\sqrt{ }$  $\left| \right|$  $\mathcal{L}$ 

- $\hat{f}_N^{time, copy}$  and  $\hat{f}_N^{power, copy}$  are the unitary transfer computing time and power function
- $\hat{f}_N^{time,sum}$  and  $\hat{f}_N^{power,sum}$  are the unitary running time and power of the addition of vectors function
- $\hat{f}_N^{time,product}$  and  $\hat{f}_N^{power,product}$  are the unitary time and power of the product function

With these equations, when you develop an algorithm, you are able to have an idea of the energy consumption of this algorithm if you execute it on a specific hardware.

Using our experimental protocol and the data that we measured, we computed these equations for our test bench equipped with an Nvidia GTX275 GPU. For example for the product, with  $n$  being its size:

$$
\hat{f}_5^{time,product} = z \mapsto \sum_{k=1}^5 \frac{\hat{a}_k}{z^k} + \hat{a}_{\infty}
$$

with

$$
\begin{array}{rcl}\n\hat{a}_1 &=& 0.0000003 & \hat{a}_2 &=& -0.0000027 \\
\hat{a}_3 &=& 0.0000138 & \hat{a}_4 &=& -0.0000362 \\
\hat{a}_5 &=& 0.0000393 & \hat{a}_\infty &=& -9.67 \times 10^{-9}\n\end{array}
$$

and for the sum:

$$
\hat{f}_5^{power,sum} = z \mapsto \sum_{k=1}^{5} \frac{\hat{a}_k}{z^k} + \hat{a}_{\infty}
$$

with

$$
\left\{\begin{array}{ccc} \hat{a}_1&=&0.0000453 &\hat{a}_2&=&-0.0004421\\ \hat{a}_3&=&0.0021315 &\hat{a}_4&=&-0.0051157\\ \hat{a}_5&=&0.0049735 &\hat{a}_\infty&=&-0.0000018 \end{array}\right.
$$

# 3.5 Application to gravity equations

In this section, we report numerical results where execution times are in seconds, power in Watts, and corresponding energy consumption in Joule. We apply the experimental protocol we developed to linear algebra operations such as addition of vectors, element-wise product or element by element product, dot product and sparse matrix-vector multiplication (SpMV). SpMV is known to be the most consuming operation in terms of computing time [\[5\]](#page-13-1) [\[1\]](#page-13-3). After finding the execution time and energy consumption of these operations, we analyze and evaluate the solution of large size linear systems on GPU with the Conjugate Gradient (CG) algorithm, which is an iterative Krylov method, and is well suited for this type of problem with symmetric positive-definite matrices as demonstrated in [\[7\]](#page-13-0) [\[3\]](#page-13-4) [\[4\]](#page-13-5).

The matrices used in these experiments arises from the finite element discretization of the gravity equations [\[9\]](#page-14-8), [\[8\]](#page-14-11), and are stored in Compressed-Sparse Row, and The performance of SpMV strongly depends on the structure of non-zero values and also on the memory management as shown in  $[15]$  [\[14\]](#page-14-13). In this experiment, we use *Alinea*, our research group library, which implements most of linear algebra operations on CUDA, using an auto-tuning technique of threading distribution  $[5]$ . We also compare *Alinea* library with *Cusp* library  $[2]$ for double precision number arithmetics. In Figure [12,](#page-11-0) we report respectively the execution

<span id="page-11-0"></span>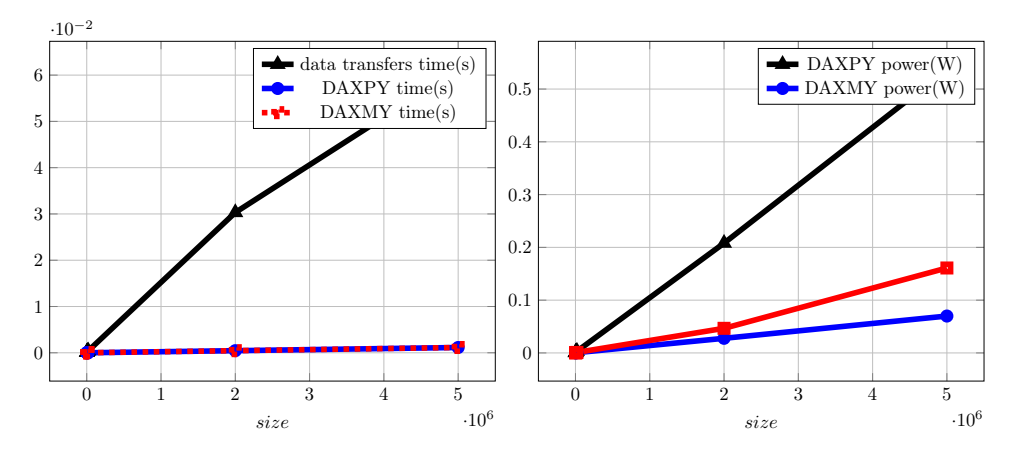

Figure 12: Time (s) and Power (in Watt) for double precision data transfer

time in seconds and the power consumption in Watt (W) for data transferring from CPU to GPU, the addition of vectors (DAXPY) and the element-wise (DAXMY) operations. Figure [13](#page-12-0) and Figure [14](#page-12-1) respectively give the execution time in seconds and the energy consumption in Joule (J) for the dot product operation and the SpMV operation.

The results of linear algebra operations clearly show the effectiveness of Alinea compared to Cusp library for double precision number arithmetics in terms of computing time and energy consumption.

The execution time in seconds and the energy consumption in Joule (J) of the conjugate gradient algorithm are presented in Figure [15.](#page-12-2) We carry out the CG algorithm with a residual threshold equal to 10<sup>-6</sup>. As we can see in Figure [15,](#page-12-2) Alinea with CSR format is better than Cusp in terms of computing time exept for a range of small size matrices. In terms of energy consumption, Alinea is always better than Cusp, even for small matrices.

Previously no preconditionning techniques have been used for the CG algorithm, but additional preconditioners based on domain decomposition methods [\[28,](#page-15-8) [23\]](#page-15-9) can be used. For this purpose, special tuned interface conditions between the subdomains are usually defined like in the Schwarz method with homogeneous coefficients [\[27,](#page-15-10) [26\]](#page-15-11) or with heterogeneous coefficients [\[25,](#page-15-12) [24,](#page-15-13) [22\]](#page-15-14). The associated problem, with the Lagrange multipliers, condensed on the interface between the subdomains, is then solved with an interative algorithm on the CPU. At each iteration, each subproblem defined in each subdomain is solved with the CG method on the GPU [\[9\]](#page-14-8), [\[8\]](#page-14-11).

<span id="page-12-0"></span>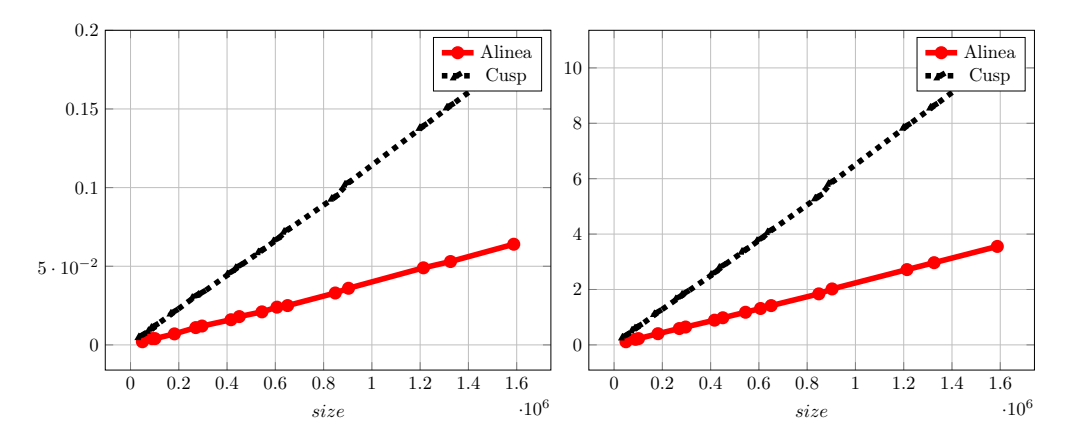

Figure 13: Double precision dot product, [top-left: time in seconds (s), top-right: energy in Joule (J)]

<span id="page-12-1"></span>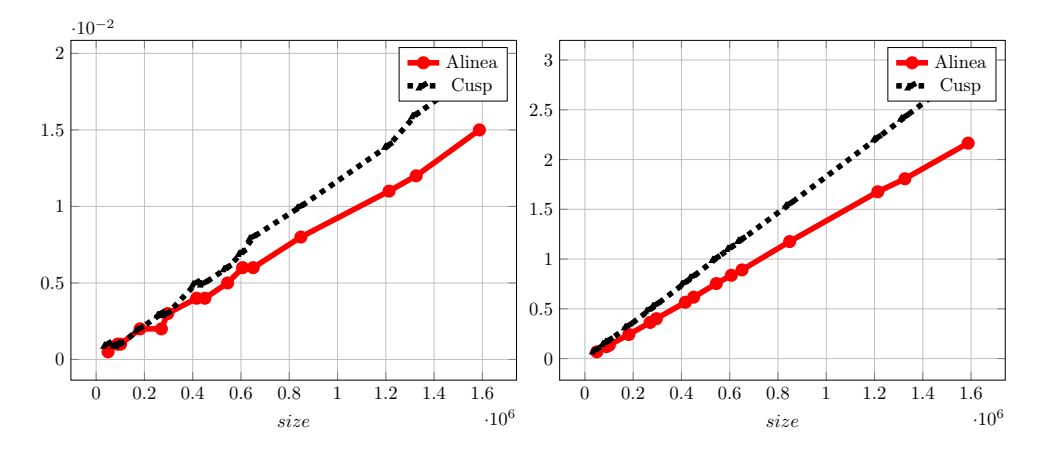

Figure 14: Double precision sparse matrix-vector multiplication (CSR format), [top-left: time in seconds (s), top-right: energy in Joule (J)]

<span id="page-12-2"></span>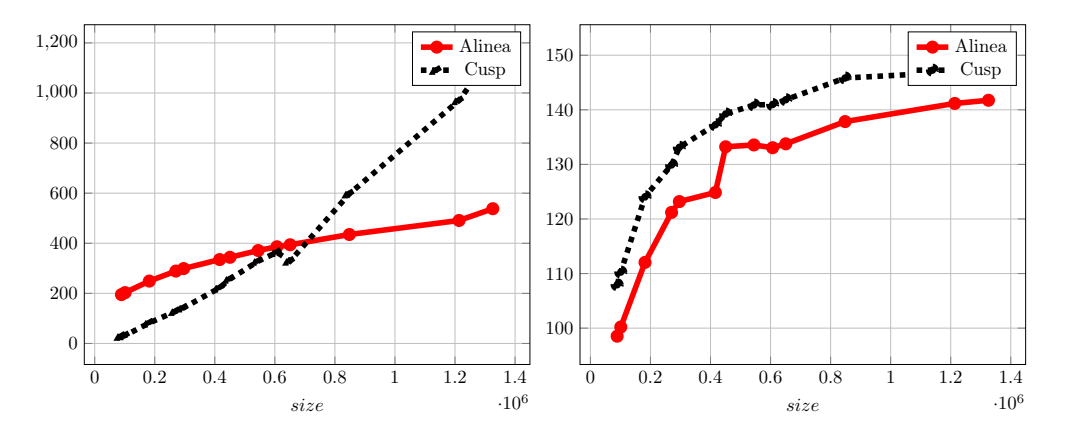

Figure 15: Double precision Conjugate Gradient (CSR format), [top-left: time in seconds (s), top-right: energy in Joule (J)]

# 4 Conclusion

Using graphics card for GPU Computing clearly proved its efficiency of performance in terms of computing time. However, the energy consumed during calculations is far from being negligible. GPUs are increasingly used in large scale clusters. Because of the high power consumption of these clusters, it is very important to study their energetic aspects, which first of all requires a better understanding of the GPU energetic behavior. Existing devices measures the energy consumption of the whole computing machine, and not only that of the GPU.

In this paper, we therefore proposed an experimental protocol to measure accurately the power of GPU during computations, and then determine the energy consumed. The presented tests have been performed on a workstation containing two GTX275 GPU cards. We have considered elementary operations, which are the basis of any operations such as classical linear algebra operations, to test and validate our experimental protocol. The evaluation and analysis of the achieved results have enables us to better understand the requirements of the workstation. Through a good analysis of the energy consumed by a GPU as well as the executed program by determining its number of elementary operations and its execution time, an energy-efficient hardware architecture of the cluster can be consequently identified to find the most efficient HW/SW codesign, paving the path for an optimal task scheduling algorithm.

Finally, we applied the proposed process to solve real problems arising from gravity models using our implementation Alinea, and we compared it to Cusp library. The results we obtained outline the robustness, performance and efficiency of our implementation for double precision computation in terms of energy consumption.

# References

- <span id="page-13-3"></span>[1] N. Bell and M. Garland. Implementing sparse matrix-vector multiplication on throughput-oriented processors. In Proceedings of the Conference on High Performance Computing Networking, Storage and Analysis (SC'09), pages 1–11, New York, NY, USA, 2009. ACM.
- <span id="page-13-6"></span>[2] N. Bell and M. Garland. Library cusp website, 2010. Available on line at: [http:](http://cusplibrary.github.io/) [//cusplibrary.github.io/](http://cusplibrary.github.io/) (accessed on October 5, 2021).
- <span id="page-13-4"></span>[3] J. Bolz, I. Farmer, E. Grinspun, and P. Schröder. Sparse matrix solvers on the gpu: conjugate gradients and multigrid. In ACM SIGGRAPH 2005 Courses, SIGGRAPH '05, New York, NY, USA, 2005. ACM.
- <span id="page-13-5"></span>[4] A. F. Camargos, V. C. Silva, J.-M. Guichon, and G. Meunier. Iterative solution on gpu of linear systems arising from the a-v edge-fea of time-harmonic electromagnetic phenomena. In Parallel, Distributed and Network-Based Processing (PDP), 2014 22nd Euromicro International Conference on, pages 365–371, Feb 2014.
- <span id="page-13-1"></span>[5] A.-K. Cheik Ahamed and F. Magoulès. Fast sparse matrix-vector multiplication on graphics processing unit for finite element analysis. In High Performance Computing and Communication 2012 IEEE 9th International Conference on Embedded Software and Systems (HPCC-ICESS), 2012 IEEE 14th International Conference on, pages 1307–1314. IEEE Computer Society, 2012.
- <span id="page-13-2"></span>[6] A.-K. Cheik Ahamed and F. Magoulès. Iterative methods for sparse linear systems on graphics processing unit. In High Performance Computing and Communication 2012 IEEE 9th International Conference on Embedded Software and Systems (HPCC-ICESS), 2012 IEEE 14th International Conference on, pages 836–842. IEEE Computer Society, june 2012.
- <span id="page-13-0"></span>[7] A.-K. Cheik Ahamed and F. Magoulès. Iterative krylov methods for gravity problems on graphics processing unit. In Distributed Computing and Applications to Business, Engineering Science (DCABES), 2013 12th International Symposium on, pages 16–20. IEEE Computer Society, 2013.
- <span id="page-14-11"></span>[8] A.-K. Cheik Ahamed and F. Magoulès. Schwarz method with two-sided transmission conditions for the gravity equations on graphics processing unit. In Distributed Computing and Applications to Business, Engineering Science (DCABES), 2013 12th International Symposium on, pages 105–109. IEEE Computer Society, 2013.
- <span id="page-14-8"></span>[9] A.-K. Cheik Ahamed and F. Magoulès. A stochastic-based optimized Schwarz method for the gravimetry equations on gpu clusters. In Domain Decomposition Methods in Science and Engineering XXI. Springer, 2014.
- <span id="page-14-4"></span>[10] N. Corporation. Geforce gtx 780 specifications. Available on line at: [http://](http://www.geforce.com/hardware/desktop-gpus/geforce-gtx-780/specifications) [www.geforce.com/hardware/desktop-gpus/geforce-gtx-780/specifications](http://www.geforce.com/hardware/desktop-gpus/geforce-gtx-780/specifications) (accessed on October 5, 2021).
- <span id="page-14-9"></span>[11] N. Corporation. Unified memory in cuda 6, November 2013. Available on line at: <https://devblogs.nvidia.com/parallelforall/unified-memory-in-cuda-6/> (accessed on October 5, 2021).
- <span id="page-14-2"></span>[12] N. Corporation. NVIDIA CUDA C Programming Guide, version 6.0 2014. Available on line at: [http://docs.nvidia.com/cuda/pdf/CUDA\\_C\\_Programming\\_Guide.pdf](http://docs.nvidia.com/cuda/pdf/CUDA_C_Programming_Guide.pdf) (accessed on October 5, 2021).
- <span id="page-14-0"></span>[13] M. Creel and M. Zubair. High performance implementation of an econometrics and financial application on GPUs. In High Performance Computing, Networking, Storage and Analysis (SCC), 2012 SC Companion:, pages 1147–1153, Nov. 2012.
- <span id="page-14-13"></span>[14] L. Djinevski, S. Arsenovski, S. Ristov, and M. Gusev. Optimal configuration of gpu cache memory to maximize the performance. In ICT Innovations 2013 Web Proceedings, 2013.
- <span id="page-14-12"></span>[15] L. Djinevski, S. Arsenovski, S. Ristov, and M. Gusev. Performance drawbacks for matrix multiplication using set associative cache in gpu devices. In Information  $\mathcal{B}$  Communication Technology Electronics & Microelectronics (MIPRO), 2013 36th International Convention on, pages 193–198. IEEE, 2013.
- <span id="page-14-10"></span>[16] S. Gaïfas. Machine Learning, High dimension and Big Data, 2014. Available on line at: [http://www.cmap.polytechnique.fr/~gaiffas/gaiffas/files/m2\\_big\\_data/](http://www.cmap.polytechnique.fr/~gaiffas/gaiffas/files/m2_big_data/slides1.pdf) [slides1.pdf](http://www.cmap.polytechnique.fr/~gaiffas/gaiffas/files/m2_big_data/slides1.pdf) (accessed on October 5, 2021).
- <span id="page-14-1"></span>[17] A. Gaikwad and I. Toke. Parallel iterative linear solvers on GPU: a financial engineering case. In 2010 18th Euromicro International Conference on Parallel, Distributed and Network-Based Processing (PDP), pages 607–614, Feb. 2010.
- <span id="page-14-3"></span>[18] Green500. The green500 list - november 2013, 2013. Available on line at: [http:](http://www.green500.org/lists/green201311) [//www.green500.org/lists/green201311](http://www.green500.org/lists/green201311) (accessed on October 5, 2021).
- <span id="page-14-7"></span>[19] H. Huo, C. Sheng, X. Hu, and B. Wu. An energy efficient task scheduling scheme for heterogeneous gpu-enhanced clusters. In Systems and Informatics (ICSAI), 2012 International Conference on, pages 623 – 627, May 2012.
- <span id="page-14-5"></span>[20] C. Juan M., G. Gines D., and G. Jose M. Energy efficiency analysis of gpus. In *Parallel* and Distributed Processing Symposium Workshops and PhD Forum (IPDPSW), 2012 IEEE 26th International, pages 1014 – 1022, May 2012.
- <span id="page-14-6"></span>[21] W. Liu, Z. Du, Y. Hiao, B. David A., and C. Xu. A waterfall model to achieve energy efficient tasks mapping for large scale gpu clusters. In Parallel and Distributed Processing Workshops and Phd Forum (IPDPSW), 2011 IEEE International Symposium on, pages 82 – 92, May 2011.
- <span id="page-15-14"></span>[22] Y. Maday and F. Magoulès. Non-overlapping additive Schwarz methods tuned to highly heterogeneous media. Comptes Rendus à l'Académie des Sciences, 341(11):701–705, 2005.
- <span id="page-15-9"></span>[23] Y. Maday and F. Magoulès. Absorbing interface conditions for domain decomposition methods: a general presentation. Computer Methods in Applied Mechanics and Engineering, 195(29–32):3880–3900, 2006.
- <span id="page-15-13"></span>[24] Y. Maday and F. Magoulès. Improved ad hoc interface conditions for Schwarz solution procedure tuned to highly heterogeneous media. Applied Mathematical Modelling, 30(8):731–743, 2006.
- <span id="page-15-12"></span>[25] Y. Maday and F. Magoulès. Optimized Schwarz methods without overlap for highly heterogeneous media. Computer Methods in Applied Mechanics and Engineering, 196(8):1541–1553, 2007.
- <span id="page-15-11"></span>[26] F. Magoulès, P. Iványi, and B. Topping. Convergence analysis of Schwarz methods without overlap for the Helmholtz equation. Computers and Structures,  $82(22):1835-$ 1847, 2004.
- <span id="page-15-10"></span>[27] F. Magoulès, P. Iványi, and B. Topping. Non-overlapping Schwarz methods with optimized transmission conditions for the Helmholtz equation. Computer Methods in Applied Mechanics and Engineering, 193(45–47):4797–4818, 2004.
- <span id="page-15-8"></span>[28] F. Magoulès and F.-X. Roux. Lagrangian formulation of domain decomposition methods: a unified theory. Applied Mathematical Modelling, 30(7):593–615, 2006.
- <span id="page-15-0"></span>[29] OpenCL, 2010. Available on line at: <http://www.khronos.org/opencl/> (accessed on October 5, 2021).
- <span id="page-15-4"></span>[30] PCI-SIG. Pci express 3.0 frequently asked questions pci-sig. Available on line at: [http://www.pcisig.com/news\\_room/faqs/pcie3.0\\_faq/PCI-SIG\\_PCIe\\_3\\_](http://www.pcisig.com/news_room/faqs/pcie3.0_faq/PCI-SIG_PCIe_3_0_FAQ_Final_07102012.pdf/) [0\\_FAQ\\_Final\\_07102012.pdf/](http://www.pcisig.com/news_room/faqs/pcie3.0_faq/PCI-SIG_PCIe_3_0_FAQ_Final_07102012.pdf/) (accessed on October 5, 2021).
- <span id="page-15-6"></span>[31] PCI-SIG. Pci express 4.0 specification frequently asked questions pci-sig. Available on line at: [http://www.pcisig.com/news\\_room/faqs/FAQ\\_PCI\\_Express\\_4.0/](http://www.pcisig.com/news_room/faqs/FAQ_PCI_Express_4.0/) (accessed on October 5, 2021).
- <span id="page-15-5"></span>[32] PCI-SIG. Pci express architecture frequently asked questions. Available on line at: [http://www.pcisig.com/news\\_room/faqs/faq\\_express/pciexpress\\_faq.pdf/](http://www.pcisig.com/news_room/faqs/faq_express/pciexpress_faq.pdf/) (accessed on October 5, 2021).
- <span id="page-15-7"></span>[33] PINOUTS.RU. Pci express 1x, 4x, 8x, 16x bus pinout, 2014. Available on line at: [http:](http://pinouts.ru/Slots/pci_express_pinout.shtml) [//pinouts.ru/Slots/pci\\_express\\_pinout.shtml](http://pinouts.ru/Slots/pci_express_pinout.shtml) (accessed on October 5, 2021).
- <span id="page-15-1"></span>[34] K. Stephan W., D. William J., B. Khailany, M. Garland, and D. Glasco. Gpus and the future of parallel computing. In Micro, IEEE (Volume: 31, Issue: 5 ), pages 7–17, Sept. - Oct. 2011.
- <span id="page-15-3"></span>[35] H. Sutter. The concurrency revolution.  $C/C++$  Users Journal, February 2005.
- <span id="page-15-2"></span>[36] Top500. Top500 list - november 2013, 2013. Available on line at: [http://www.top500.](http://www.top500.org/list/2013/11/) [org/list/2013/11/](http://www.top500.org/list/2013/11/) (accessed on October 5, 2021).